## **Online Instructor/Course Evaluations Spring 2019**

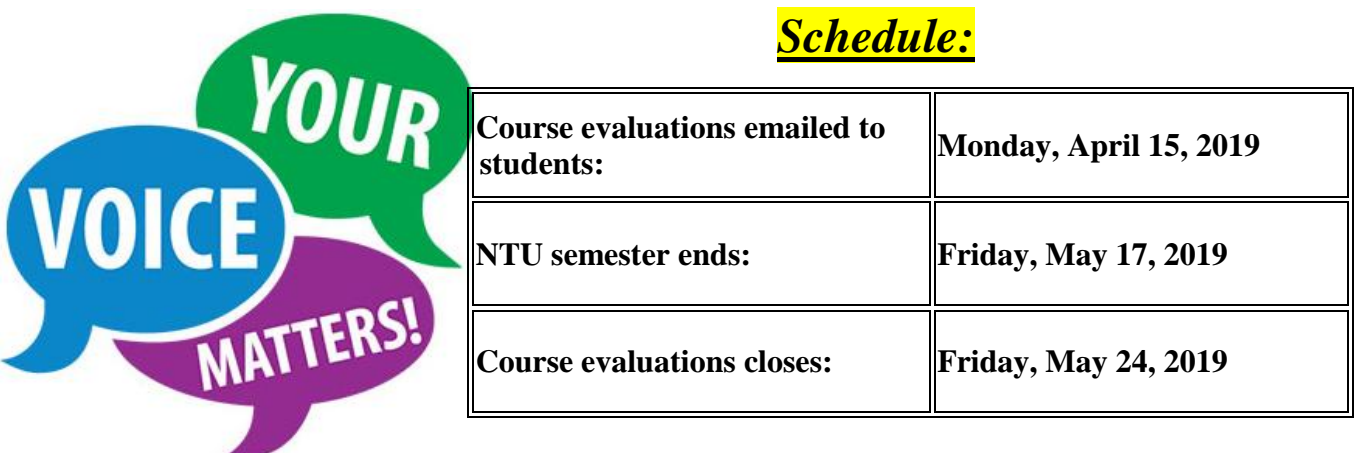

## *Student Frequently Asked Questions:*

**How do I access and complete my course evaluations?** Your course evaluations will be emailed to your Navajo Technical University email address. If you do not have an NTU email address, you MUST do the following:

- 1. Contact Sharon Platero or Dody Begay at the NTU I.T. department and have them create one for you.
- 2. Take your new email address to Skyhawk Central (old library) to have them update your email address.
- 3. You can also contact [sheena.begay@navajotech.edu](mailto:sheena.begay@navajotech.edu) for any course evaluations questions.

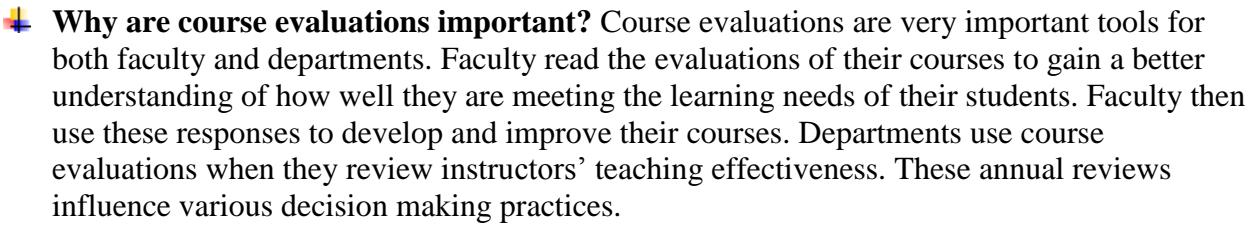

- **Do the instructors view these surveys prior to the end of class?** Instructors will not have access to course evaluation results until after grades have been posted.
- **Are they anonymous?** The surveys are anonymous. The course evaluation system will log that you have completed and submitted your survey(s), stopping all reminder messages. You will continue to receive reminder messages **only if you have not** completed all your evaluations. Instructors will only see aggregate results, and will never see any student identifiers. We do not even provide instructors with lists of students who did/did not complete the survey.
- **I dropped (or withdrew from) this class – why are you asking me to evaluate it?** The survey was sent only to students who were enrolled in the class after the deadline for withdrawals. If you believe that you dropped or withdrew from the class, we recommend that you contact the registrar's office.

You can complete the evaluations on a computer or any mobile device (e.g.

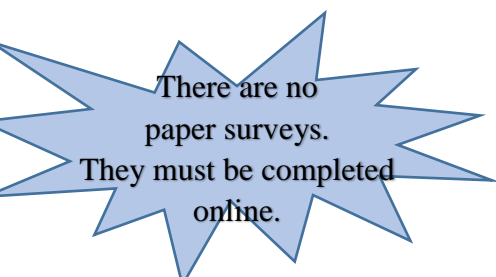